## **نحوه پیگیری مراحل کار :**

در صورتی که در حین تکمیل فرم ها اتصال شما از سیستم قطع گردید ( مثلا در اثر قطعی ً اینترنت یا قطعی ًناگهانی برق) و تکمیل فرمها نیمه تمام ماند، بعد از اتصال مجدد با استفاده از کد پیگیری که سیستم در انتهای فرم اول به شما ارائه کرده است و نیز کد محرمانه که خود شـما در فرم شـماره یک تعیین نموده بودید، می توانید کار تکمیل فرم ها را از جایی که نیمه تمام مانده بود ادامه دهید.

بعد از ورود به صفحه پیگیری فرمی به شکل زیر به شما نمایش داده ًمی شود :

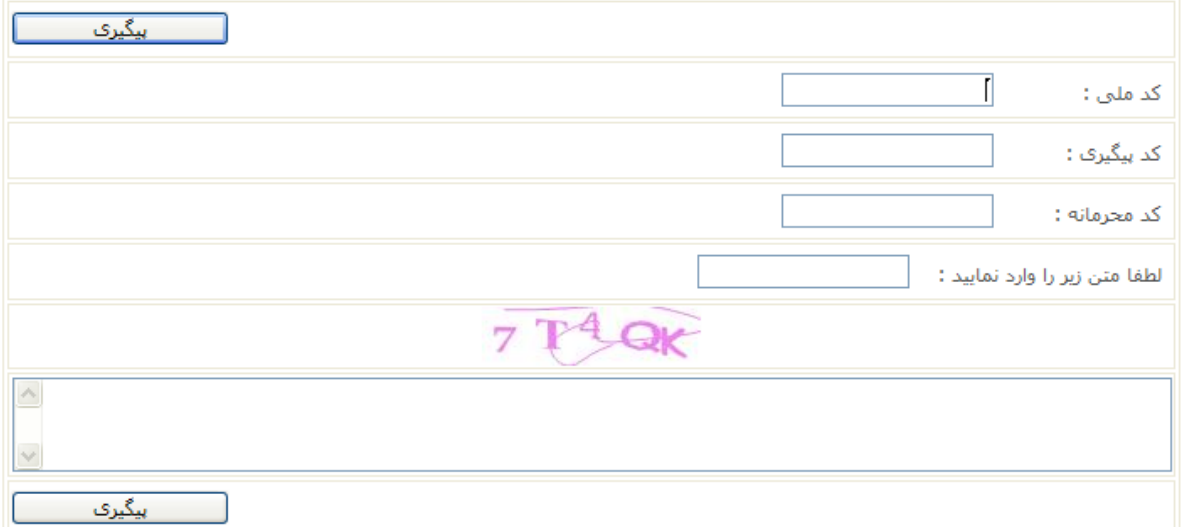

کد ملی خود را که در فرم اول نیز وارد نموده بودید ،در قسمت کد ملی وارد نمائید.

کد پیگیری، کدی است که بعد از تکمیل فرم اول ، سیستم به شما ارائه نموده است .

کد محرمانه کدی است که خود شما در فرم اول تعیین نموده بودید.

آخرین مرحله وارد کردن کد تصویری است که در پائین فرم به شما نمایش داده می شود.

بعد از زدن دکمه پیگیری نتیجه جستجو در مستطیل پایینی نمایش داده میشود و در صورت لزوم به مرحله ای که نیمه تمام مانده بود منتقل می گردید.